# WirmachenDruck Sie sparen, wir drucken!

# Datenblatt

Stülpdeckelschachtel Quadrat medium mit Fenster, 4/0-farbig

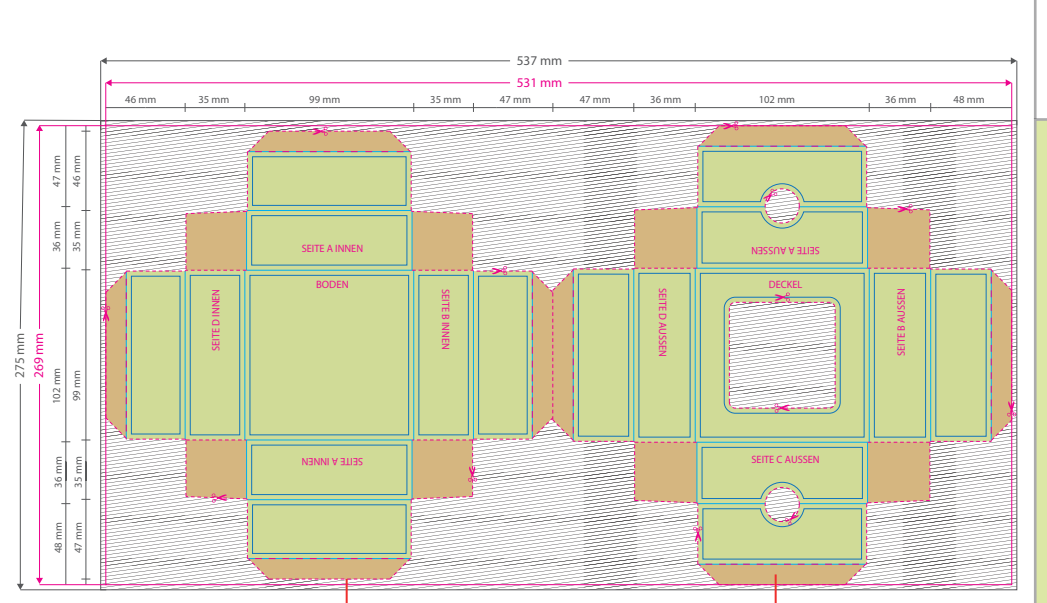

Bitte achten Sie darauf, dass die blau markierten Klebeächen und rot markierten Bereiche im gefalteten Zustand nicht zu sehen sind.

Aufgrund der Komplexität empfehlen wir Ihnen die "Druckvorlage (zur freien Verwendung)" als Schablone zu nutzen. Bevor Sie uns Ihre Datei zusenden, muss diese Schablone jedoch wieder entfernt werden.

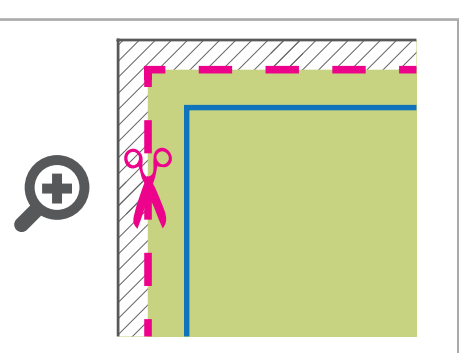

**Datenformat: 537 x 275 mm** Das Format, in dem Ihre Druckdaten angelegt sein sollten. In diesem Format enthalten sind: **3 mm Beschnitt.**

Dieser Beschnitt wird während der Produktion von uns entfernt. Bitte legen Sie Hintergründe und randabfallende Objekte immer bis an den Rand Ihres Datenformats an, um weiße Seitenränder zu vermeiden.

### **Endformat: 531 x 269 mm**

- In diesem Format erhalten Sie Ihr fertiges
	- Druckprodukt.

#### **Sicherheitsabstand: 3 mm**

(auf allen Seiten) Dieser wird vom Endformat aus gemessen und verhindert unerwünschten Anschnitt Ihrer Texte und Informationen während der Produktion.

## 5 Tipps zur fehlerfreien Gestaltung Ihrer Druckdaten

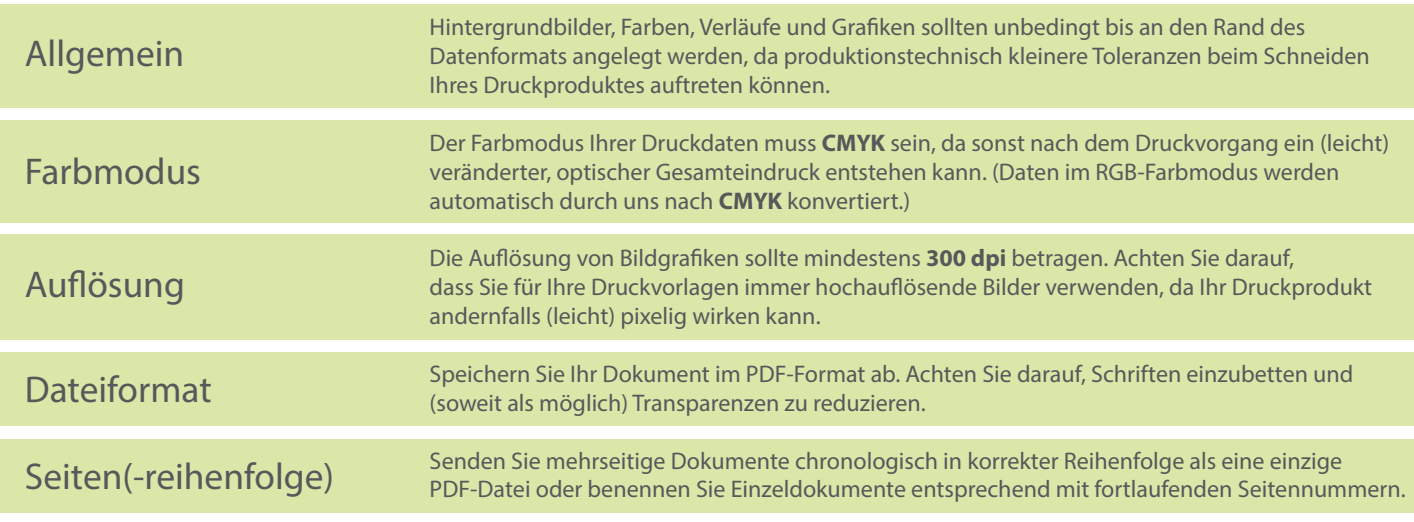